# 61A Lecture 29

Announcements

Programs as Data

Scheme programs consist of expressions, which can be:

Scheme programs consist of expressions, which can be:

•Primitive expressions: 2 3.3 true + quotient

Scheme programs consist of expressions, which can be:

- •Primitive expressions: 2 3.3 true + quotient
- •Combinations: (quotient 10 2) (not true)

Scheme programs consist of expressions, which can be:

- •Primitive expressions: 2 3.3 true + quotient
- •Combinations: (quotient 10 2) (not true)

Scheme programs consist of expressions, which can be:

- •Primitive expressions: 2 3.3 true + quotient
- •Combinations: (quotient 10 2) (not true)

The built-in Scheme list data structure (which is a linked list) can represent combinations

scm> (list 'quotient 10 2)

Scheme programs consist of expressions, which can be:

- •Primitive expressions: 2 3.3 true + quotient
- •Combinations: (quotient 10 2) (not true)

```
scm> (list 'quotient 10 2)
(quotient 10 2)
```
Scheme programs consist of expressions, which can be:

- •Primitive expressions: 2 3.3 true + quotient
- •Combinations: (quotient 10 2) (not true)

```
scm> (list 'quotient 10 2)
(quotient 10 2)
```
Scheme programs consist of expressions, which can be:

- •Primitive expressions: 2 3.3 true + quotient
- •Combinations: (quotient 10 2) (not true)

```
scm> (list 'quotient 10 2)
(quotient 10 2)
scm> (eval (list 'quotient 10 2))
```
Scheme programs consist of expressions, which can be:

- •Primitive expressions: 2 3.3 true + quotient
- •Combinations: (quotient 10 2) (not true)

The built-in Scheme list data structure (which is a linked list) can represent combinations

4

```
scm> (list 'quotient 10 2)
(quotient 10 2)
scm> (eval (list 'quotient 10 2))
5
```
Scheme programs consist of expressions, which can be:

- •Primitive expressions: 2 3.3 true + quotient
- •Combinations: (quotient 10 2) (not true)

The built-in Scheme list data structure (which is a linked list) can represent combinations

4

```
scm> (list 'quotient 10 2)
(quotient 10 2)
scm> (eval (list 'quotient 10 2))
5
```
Scheme programs consist of expressions, which can be:

- •Primitive expressions: 2 3.3 true + quotient
- •Combinations: (quotient 10 2) (not true)

The built-in Scheme list data structure (which is a linked list) can represent combinations

4

```
scm> (list 'quotient 10 2)
(quotient 10 2)
scm> (eval (list 'quotient 10 2))
5
```
In such a language, it is straightforward to write a program that writes a program

Scheme programs consist of expressions, which can be:

- •Primitive expressions: 2 3.3 true + quotient
- •Combinations: (quotient 10 2) (not true)

The built-in Scheme list data structure (which is a linked list) can represent combinations

```
scm> (list 'quotient 10 2)
(quotient 10 2)
scm> (eval (list 'quotient 10 2))
5
```
In such a language, it is straightforward to write a program that writes a program

(Demo)

4

**Macros** 

------------------------

A macro is an operation performed on the source code of a program before evaluation

A macro is an operation performed on the source code of a program before evaluation

Macros exist in many languages, but are easiest to define correctly in a language like Lisp

A macro is an operation performed on the source code of a program before evaluation Macros exist in many languages, but are easiest to define correctly in a language like Lisp Scheme has a **define-macro** special form that defines a source code transformation

A macro is an operation performed on the source code of a program before evaluation Macros exist in many languages, but are easiest to define correctly in a language like Lisp Scheme has a **define-macro** special form that defines a source code transformation

(define-macro (twice expr) (list 'begin expr expr))

A macro is an operation performed on the source code of a program before evaluation Macros exist in many languages, but are easiest to define correctly in a language like Lisp Scheme has a **define-macro** special form that defines a source code transformation

(define-macro (twice expr) (list 'begin expr expr)) > (twice (print 2))

A macro is an operation performed on the source code of a program before evaluation

Macros exist in many languages, but are easiest to define correctly in a language like Lisp

Scheme has a **define-macro** special form that defines a source code transformation

(define-macro (twice expr) (list 'begin expr expr))

 $>$  (twice (print 2))

A macro is an operation performed on the source code of a program before evaluation

Macros exist in many languages, but are easiest to define correctly in a language like Lisp

Scheme has a **define-macro** special form that defines a source code transformation

(define-macro (twice expr) (list 'begin expr expr))

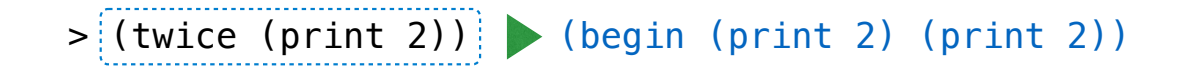

A macro is an operation performed on the source code of a program before evaluation

Macros exist in many languages, but are easiest to define correctly in a language like Lisp

Scheme has a **define-macro** special form that defines a source code transformation

(define-macro (twice expr) (list 'begin expr expr))

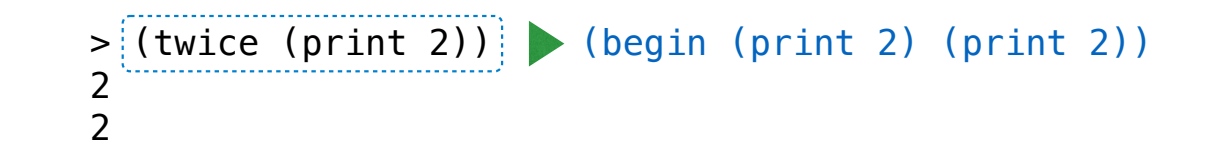

A macro is an operation performed on the source code of a program before evaluation Macros exist in many languages, but are easiest to define correctly in a language like Lisp

Scheme has a **define-macro** special form that defines a source code transformation

(define-macro (twice expr) (list 'begin expr expr))

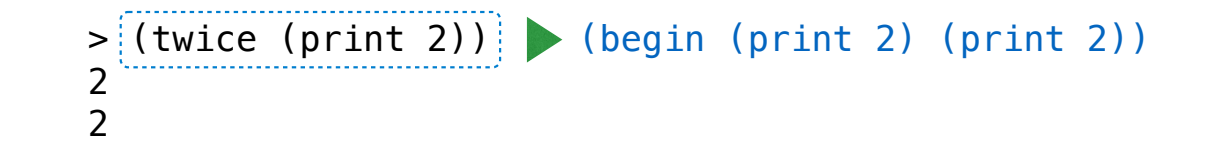

6

Evaluation procedure of a macro call expression:

A macro is an operation performed on the source code of a program before evaluation Macros exist in many languages, but are easiest to define correctly in a language like Lisp Scheme has a **define-macro** special form that defines a source code transformation

(define-macro (twice expr) (list 'begin expr expr))

> (twice (print 2)) 2  $\mathcal{P}$ (begin (print 2) (print 2))

6

Evaluation procedure of a macro call expression:

• Evaluate the operator sub-expression, which evaluates to a macro

A macro is an operation performed on the source code of a program before evaluation Macros exist in many languages, but are easiest to define correctly in a language like Lisp Scheme has a **define-macro** special form that defines a source code transformation

(define-macro (twice expr) (list 'begin expr expr)) > (twice (print 2)) 2  $\mathcal{P}$ (begin (print 2) (print 2))

Evaluation procedure of a macro call expression:

- Evaluate the operator sub-expression, which evaluates to a macro
- Call the macro procedure on the operand expressions *without evaluating them first*

A macro is an operation performed on the source code of a program before evaluation Macros exist in many languages, but are easiest to define correctly in a language like Lisp Scheme has a **define-macro** special form that defines a source code transformation

(define-macro (twice expr) (list 'begin expr expr)) > (twice (print 2)) 2  $\mathcal{P}$ (begin (print 2) (print 2))

6

Evaluation procedure of a macro call expression:

- Evaluate the operator sub-expression, which evaluates to a macro
- Call the macro procedure on the operand expressions *without evaluating them first*
- Evaluate the expression returned from the macro procedure

A macro is an operation performed on the source code of a program before evaluation Macros exist in many languages, but are easiest to define correctly in a language like Lisp Scheme has a **define-macro** special form that defines a source code transformation

(define-macro (twice expr) (list 'begin expr expr)) > (twice (print 2)) 2  $\mathcal{P}$ (begin (print 2) (print 2))

Evaluation procedure of a macro call expression:

- Evaluate the operator sub-expression, which evaluates to a macro
- Call the macro procedure on the operand expressions *without evaluating them first*
- Evaluate the expression returned from the macro procedure

(Demo)

6

For Macro

Define a macro that evaluates an expression for each value in a sequence

8

Define a macro that evaluates an expression for each value in a sequence

scm> (for  $x^{-1}(2 \ 3 \ 4 \ 5)$  (\*  $x x$ )) (4 9 16 25)

Define a macro that evaluates an expression for each value in a sequence

(define (map fn vals)

scm> (for  $x$  '(2 3 4 5) (\*  $x$  x)) (4 9 16 25)

Define a macro that evaluates an expression for each value in a sequence

(define (map fn vals) (if (null? vals)

scm> (for  $x$  '(2 3 4 5) (\*  $x$  x)) (4 9 16 25)

```
(define (map fn vals) 
 (if (null? vals) 
       ()
```

```
scm> (for x '(2 3 4 5) (* x x))
(4 9 16 25)
```

```
(define (map fn vals) 
 (if (null? vals) 
       () 
       (cons (fn (car vals))
```

```
scm> (for x '(2 3 4 5) (* x x))
(4 9 16 25)
```

```
(define (map fn vals) 
   (if (null? vals) 
       () 
       (cons (fn (car vals)) 
              (map fn (cdr vals)))))
```

```
scm> (for x '(2 3 4 5) (* x x))
(4 9 16 25)
```

```
(define (map fn vals) 
   (if (null? vals) 
       () 
       (cons (fn (car vals)) 
              (map fn (cdr vals)))))
```

```
scm> (for x '(2 3 4 5) (* x x))
(4 9 16 25)
```

```
(define (map fn vals) 
   (if (null? vals) 
       () 
       (cons (fn (car vals)) 
              (map fn (cdr vals)))))
scm> (map (lambda (x) (* x x)) '(2 3 4 5))
```

```
scm> (for x^{-1}(2 \ 3 \ 4 \ 5) (* x x))
(4 9 16 25)
```

```
(define (map fn vals) 
   (if (null? vals) 
       () 
       (cons (fn (car vals)) 
              (map fn (cdr vals)))))
scm> (map (lambda (x) (* x x)) '(2 3 4 5))
(4 9 16 25)
```

```
scm> (for x^{-1}(2 \ 3 \ 4 \ 5) (* x x))
(4 9 16 25)
```

```
(define (map fn vals) 
   (if (null? vals) 
       () 
       (cons (fn (car vals)) 
             (map fn (cdr vals)))))
scm> (map (lambda (x) (* x x)) '(2 3 4 5))
(4 9 16 25)
scm> (for x^{-1}(2 \ 3 \ 4 \ 5) (* x x))
(4 9 16 25)
(define-macro (for sym vals expr)
  (list 'map
```

```
(define (map fn vals) 
  (if (null? vals) 
      () 
      (cons (fn (car vals)) 
            (map fn (cdr vals)))))
scm> (map (lambda (x) (* x x)) '(2 3 4 5))
(4 9 16 25)
scm> (for x '(2 3 4 5) (* x x))
(4 9 16 25)
(define-macro (for sym vals expr)
 (list 'map (list 'lambda (list sym) expr) vals)
```

```
(define (map fn vals) 
  (if (null? vals) 
      () 
      (cons (fn (car vals)) 
            (map fn (cdr vals)))))
scm> (map (lambda (x) (* x x)) '(2 3 4 5))
(4 9 16 25)
scm> (for x '(2 3 4 5) (* x x))
(4 9 16 25)
(define-macro (for sym vals expr)
 (list 'map (list 'lambda (list sym) expr) vals)
                                        (Demo)
```
Quasi-Quotation

(Demo)